## Последовательный колебательный контур

## Домашнее задание

1. Начертить электрическую схему последовательного колебательного контура (рис. 1.7). Пронумеровать узлы.

2. На входном языке PSPICE написать программу для расчета частотных зависимостей тока  $I(f)$ , напряжения на емкости  $U_C(f)$  и напряжения на индуктивности $U_L\left(f\right)$  . Параметры вариантов даны ниже:

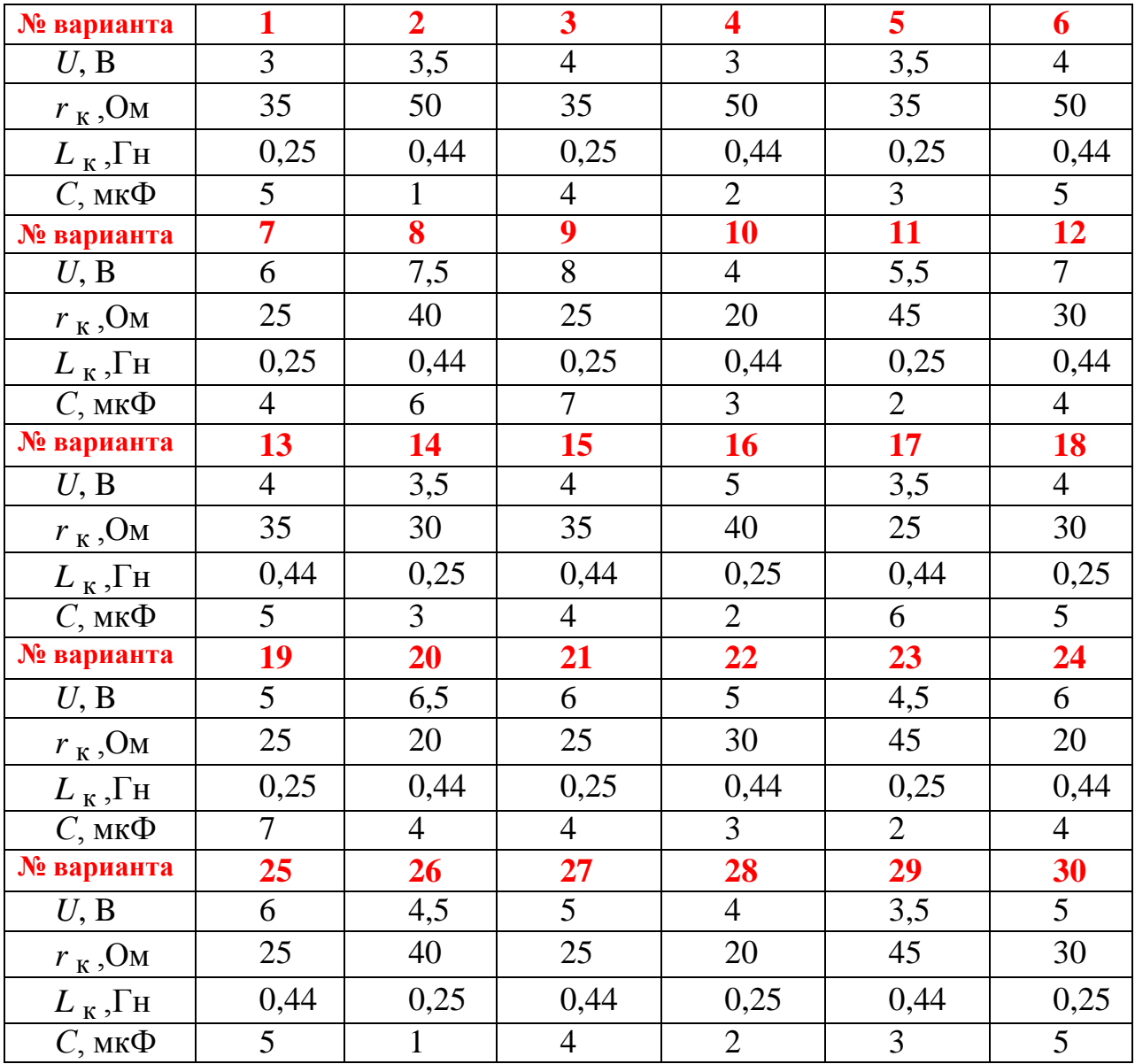

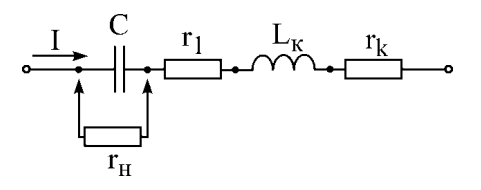

Рис. 1.7.

#### Последовательность выполнения работы.

1. Для значения  $r_1 = 0$  Ом рассчитать зависимости I(f),  $U_C(f)$  и  $U_L(f)$ . Частоту входного воздействия изменять от 30 Гц до 300 Гц.

2. Выполнить задание пункта 1 для  $r_1 = 50$  Ом. По результатам расчетов определить добротность Q и ширину полосы пропускания.

#### **Параллельный колебательный контур**

#### *Домашнее задание*

1. Начертить электрическую схему параллельного колебательного контура (рис. 1.8). Пронумеровать узлы.

2. На входном языке PSPICE написать программу для расчета АЧХ и ФЧХ контура для заданного варианта при двух значениях добавочного сопротивления Rd : Rd1 и Rd2. Параметры вариантов даны ниже:

**Значения индуктивности взять из первого задания!**

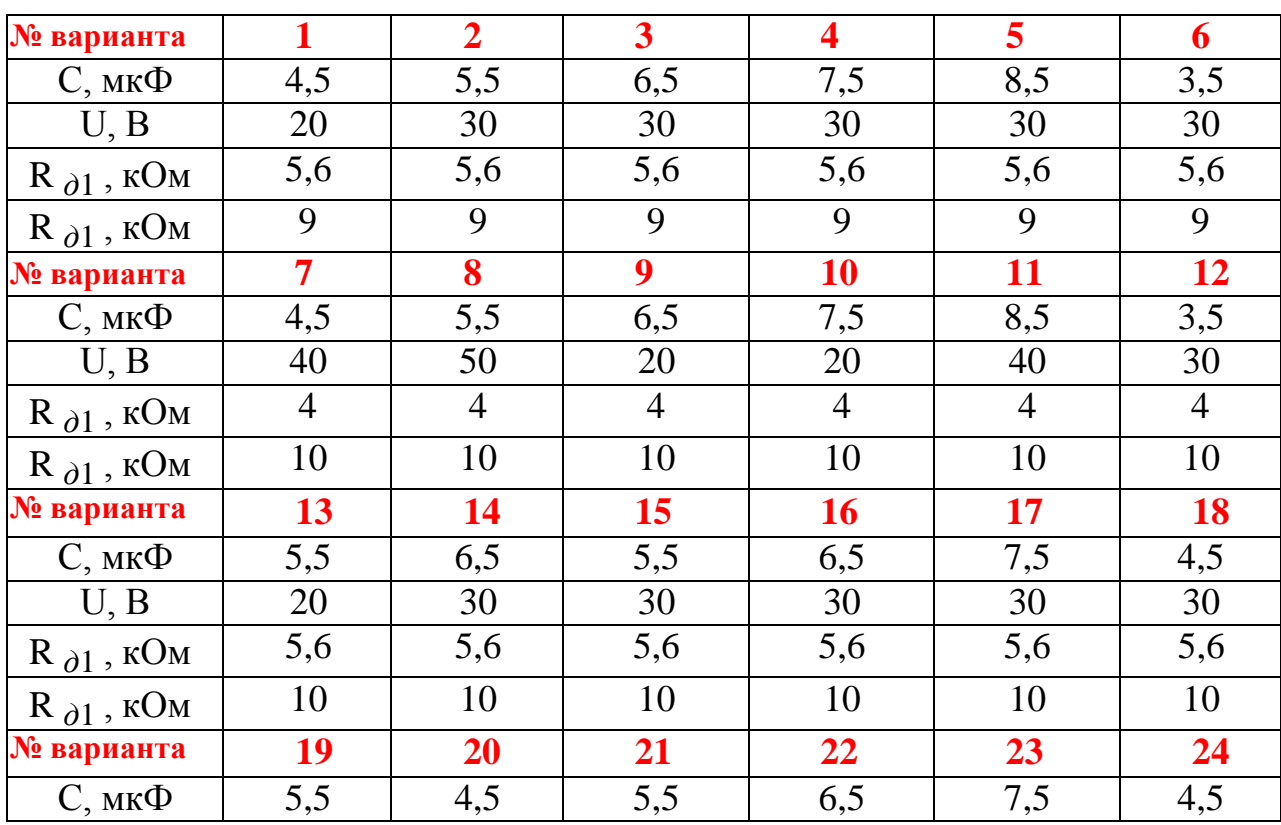

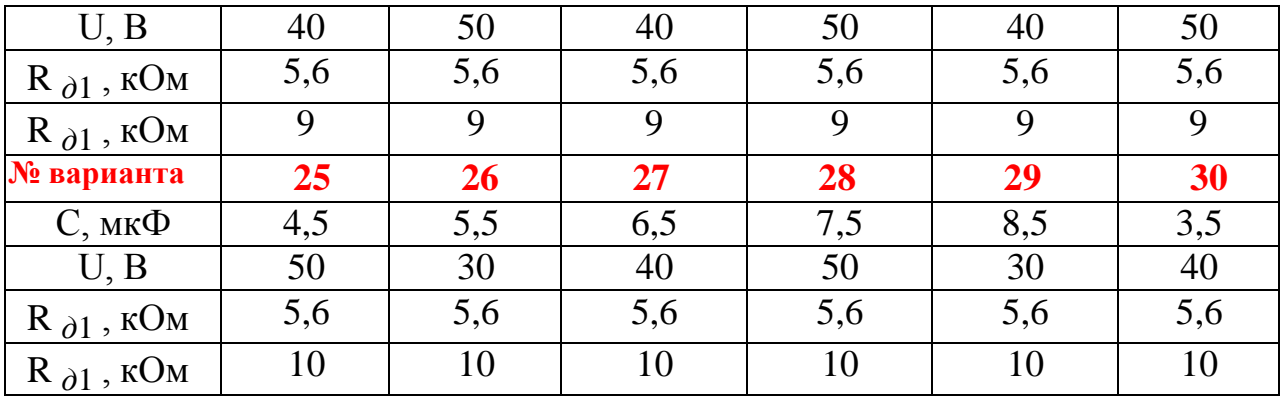

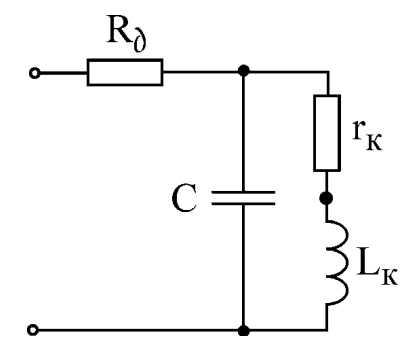

Рис.1.8

Последовательность выполнения работы

Для значений R<sub>ol</sub> и R<sub>o2</sub> рассчитать AЧX и ФЧX параллельного колебательного контура.

### Система индуктивно связанных контуров

## Домашнее задание

1. Начертить электрическую схему связанных контуров (рис.1.9). Пронумеровать узлы.

2. На входном языке PSPICE написать программу для расчета частотных характеристик. Параметры вариантов даны ниже:

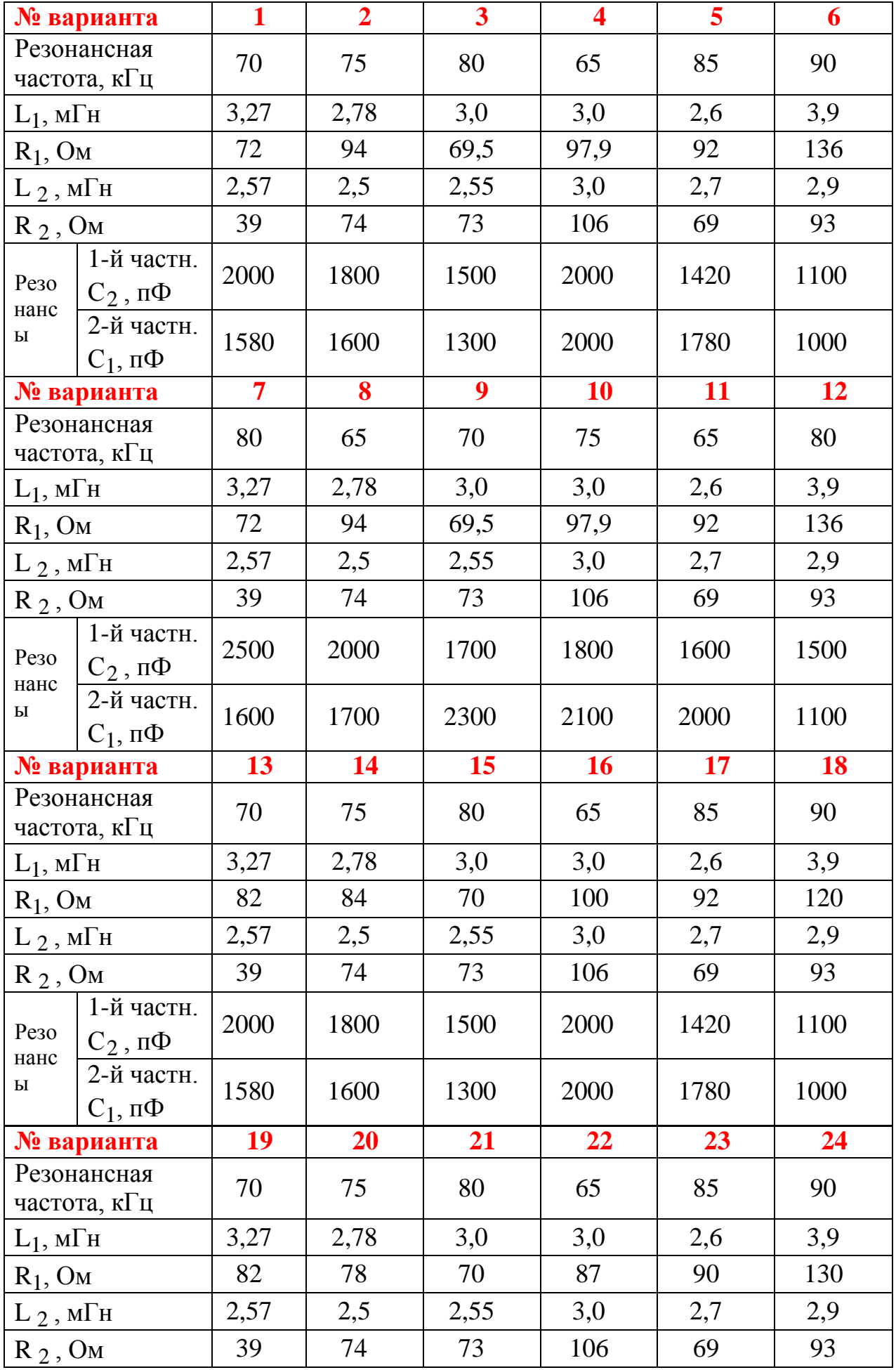

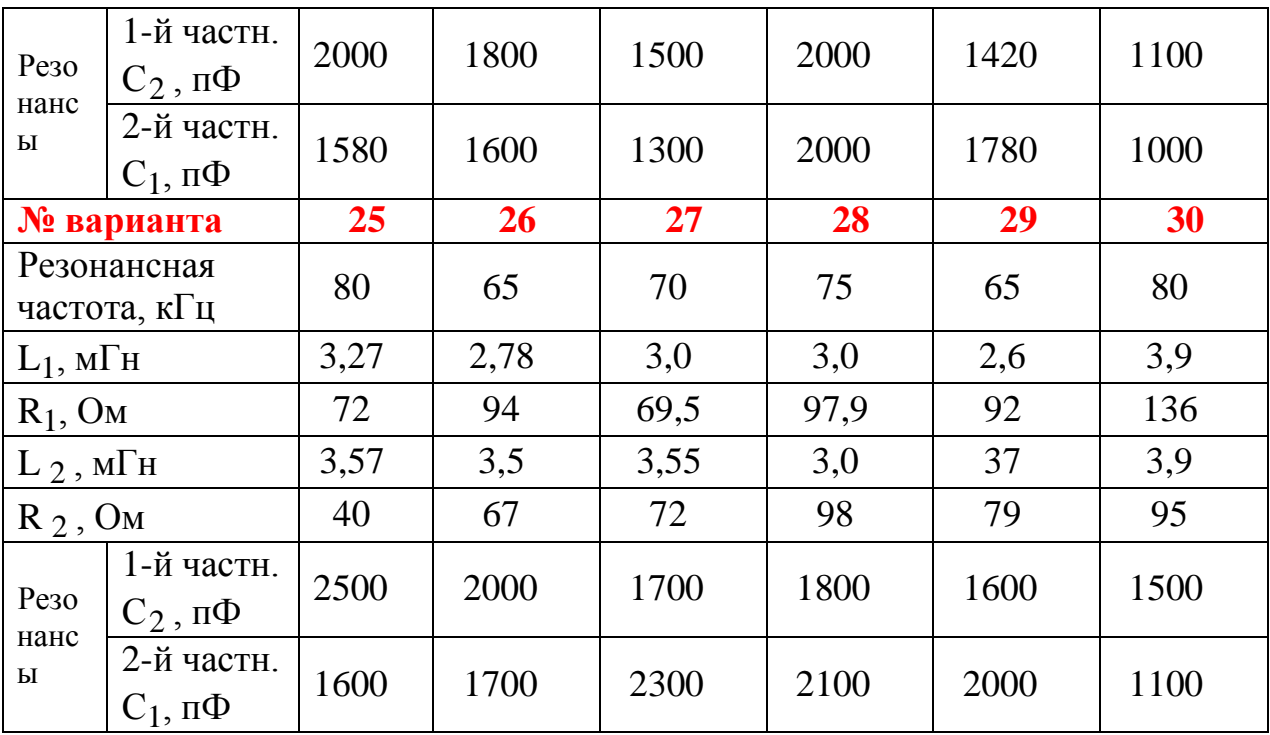

# Последовательность выполнения работы

1. Рассчитать частотные характеристики токов  $I_1$  и  $I_2$  при настройке системы в сложный резонанс первым способом.

2. Рассчитать АЧХ и ФЧХ системы связанных контуров.

1.